## Использование RTCMTLVideoView для отображения видео

В сборке [2.6.6](https://flashphoner.com/downloads/builds/flashphoner_client/wcs-ios-sdk/2.6/WCS-iOS-SDK-2.6.6.tar.gz) добавлена возможность использования RTCMTLVideoView для отображения видео, если устройство поддерживает данный вид.

Разберем автоматическое переключение между видами для отображения локального видео на примере [TwoWayStreaming](https://github.com/flashphoner/wcs-ios-sdk-samples/blob/0bce6d4a72abd6c92871e40c4f0dcceaa8f574e8/WCSExample/TwoWayStreaming/ViewController.m)

1. Определяем, поддерживается ли Metal View [code](https://github.com/flashphoner/wcs-ios-sdk-samples/blob/0bce6d4a72abd6c92871e40c4f0dcceaa8f574e8/WCSExample/TwoWayStreaming/ViewController.m#L443)

```
id<MTLDevice> localDevice;
#ifdef __aarch64__
    localDevice = MTLCreateSystemDefaultDevice();
    ...
#endif
```
2. Если MTLCreateSystemDefaultDevice() возвращает не nil, создаем объект RTCMTLVideoView

[code](https://github.com/flashphoner/wcs-ios-sdk-samples/blob/0bce6d4a72abd6c92871e40c4f0dcceaa8f574e8/WCSExample/TwoWayStreaming/ViewController.m#L447)

#ifdef \_\_aarch64\_\_ localDevice = MTLCreateSystemDefaultDevice(); if (localDevice) { RTCMTLVideoView \*localView = [[RTCMTLVideoView alloc] init]; localView.delegate = self; \_localDisplay = localView; } #endif

3. Если MTLCreateSystemDefaultDevice() возвращает nil , создаем объект RTCEAGLVideoView [code](https://github.com/flashphoner/wcs-ios-sdk-samples/blob/0bce6d4a72abd6c92871e40c4f0dcceaa8f574e8/WCSExample/TwoWayStreaming/ViewController.m#L452)

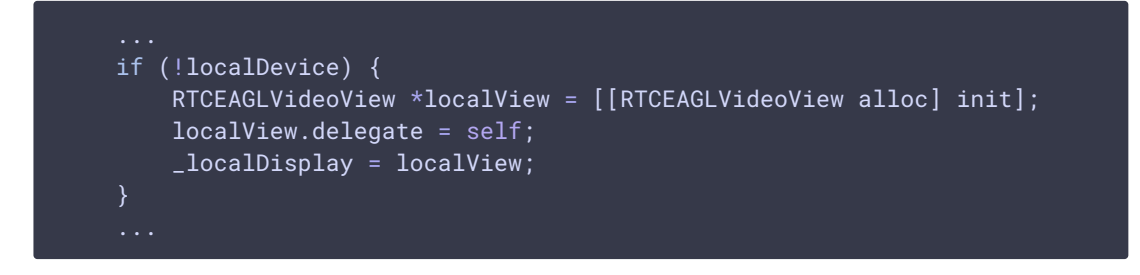

## Полный код примера

```
id<MTLDevice> localDevice;
#ifdef __aarch64__
    localDevice = MTLCreateSystemDefaultDevice();
    if (localDevice) {
        RTCMTLVideoView *localView = [[RTCMTLVideoView alloc] init];
       localView.delegate = self;
       _localDisplay = localView;
#endif
    if (!localDevice) {
        RTCEAGLVideoView *localView = [[RTCEAGLVideoView alloc] init];
        localView.delegate = self;
       _localDisplay = localView;
    _localDisplay.translatesAutoresizingMaskIntoConstraints = NO;
```